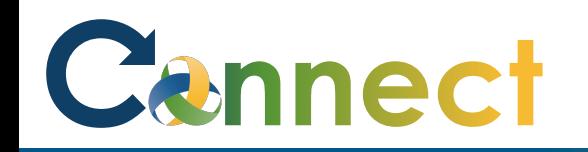

**Note: My Public** information refers to information about you that other **employees** can see such as your: title, phone number, email address, work location, etc.

This information is **not** accessible to anyone outside of the organization and is **not** considered sensitive

- 1. Select **Me** to display your employee functions
- 2. Click **Directory**

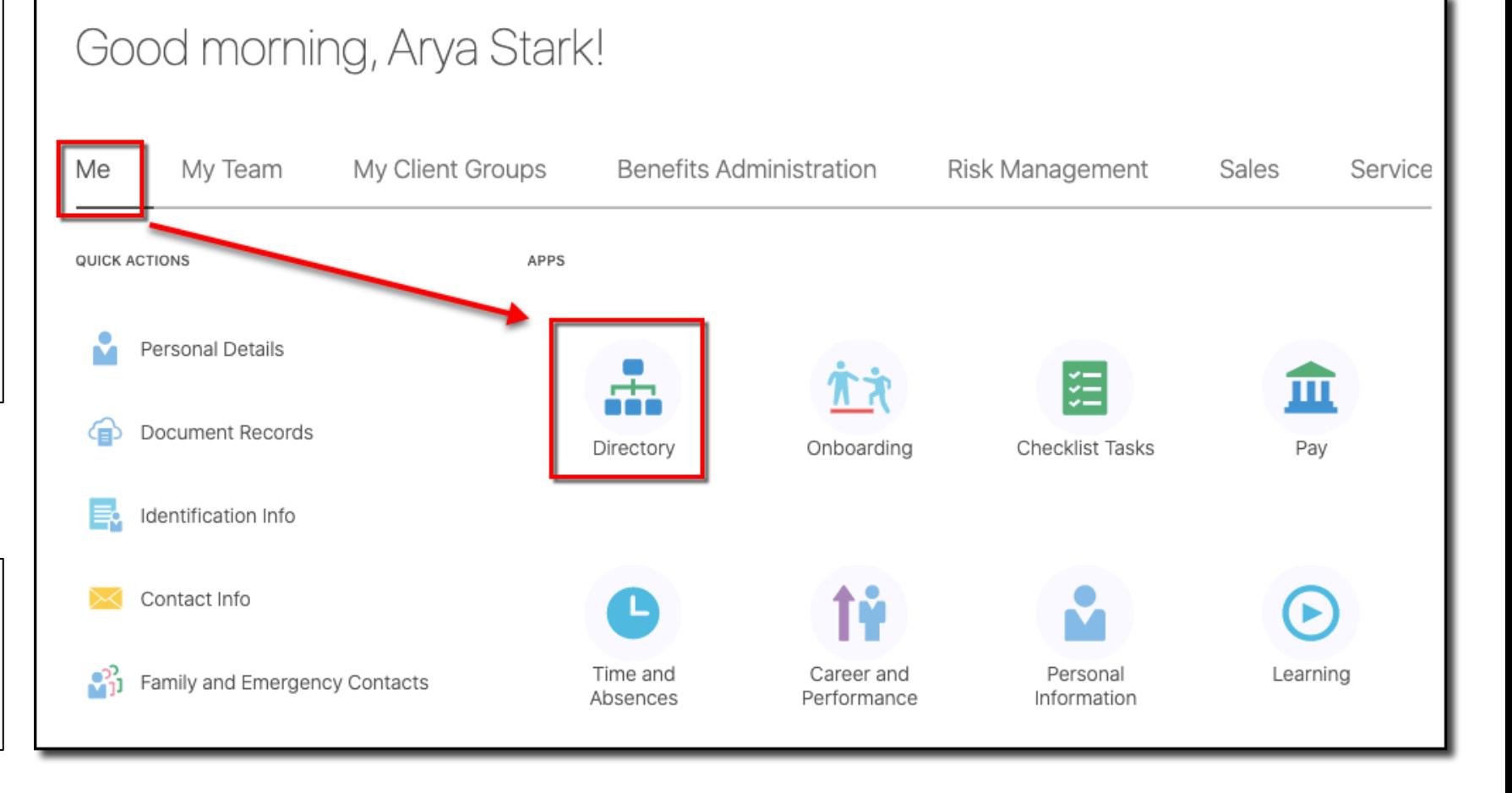

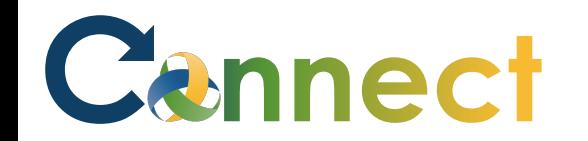

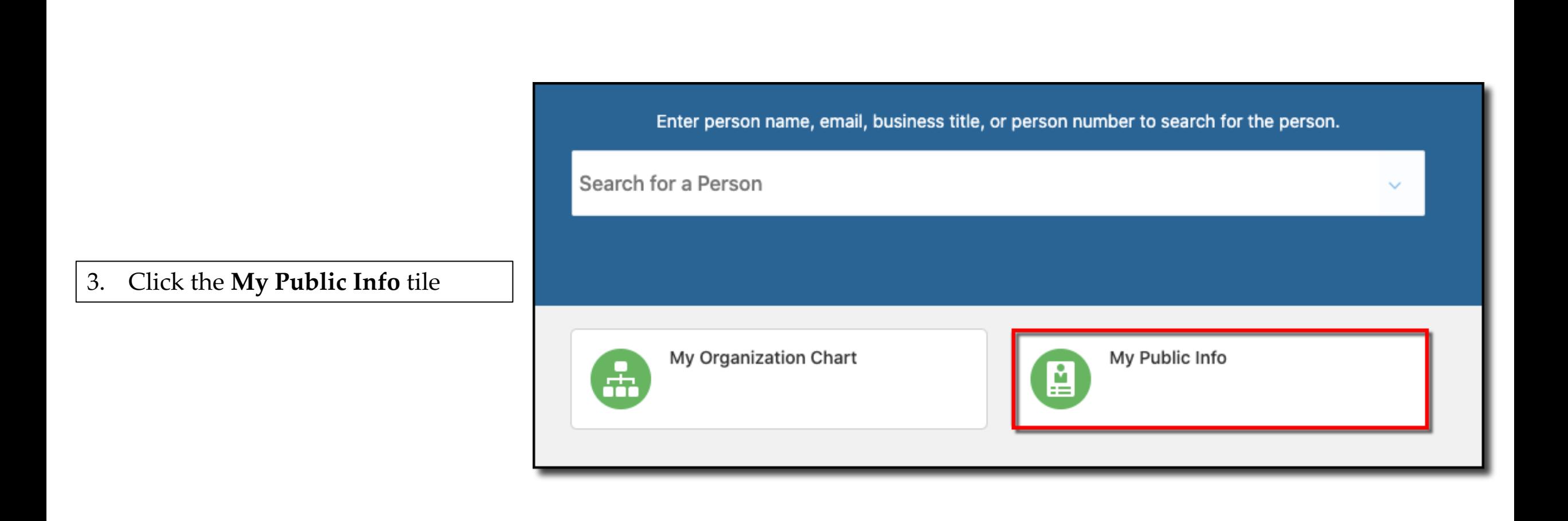

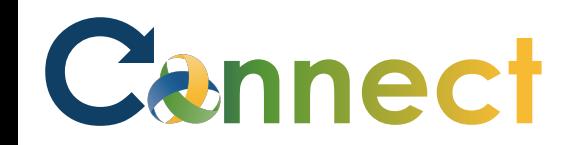

## ESS – Managing My Public Information

- 4. Begin by reviewing the content in each section
- 5. Click the **down arrows** to expand the sections if necessary

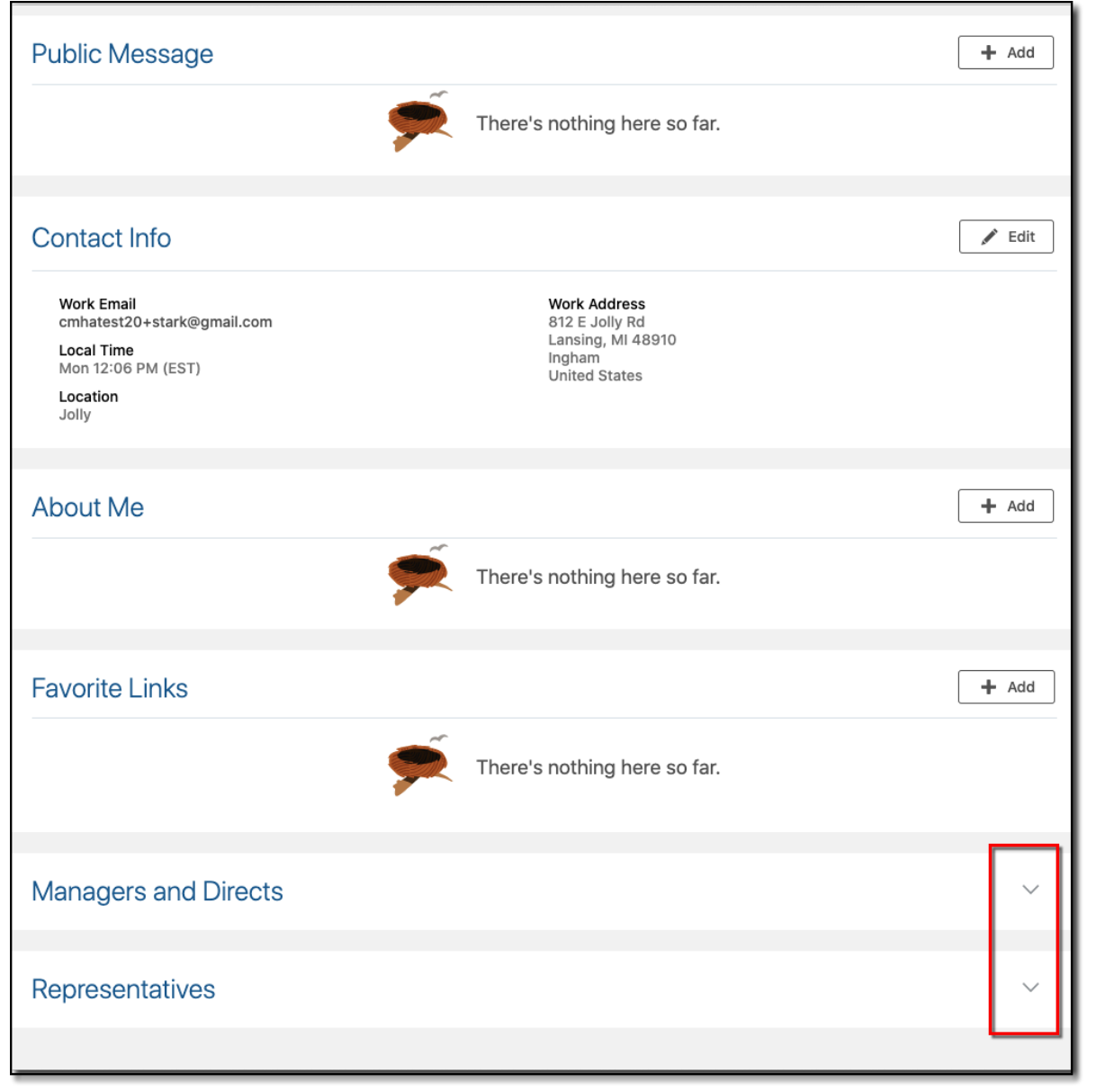

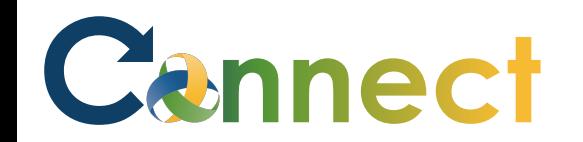

## ESS – Managing My Public Information

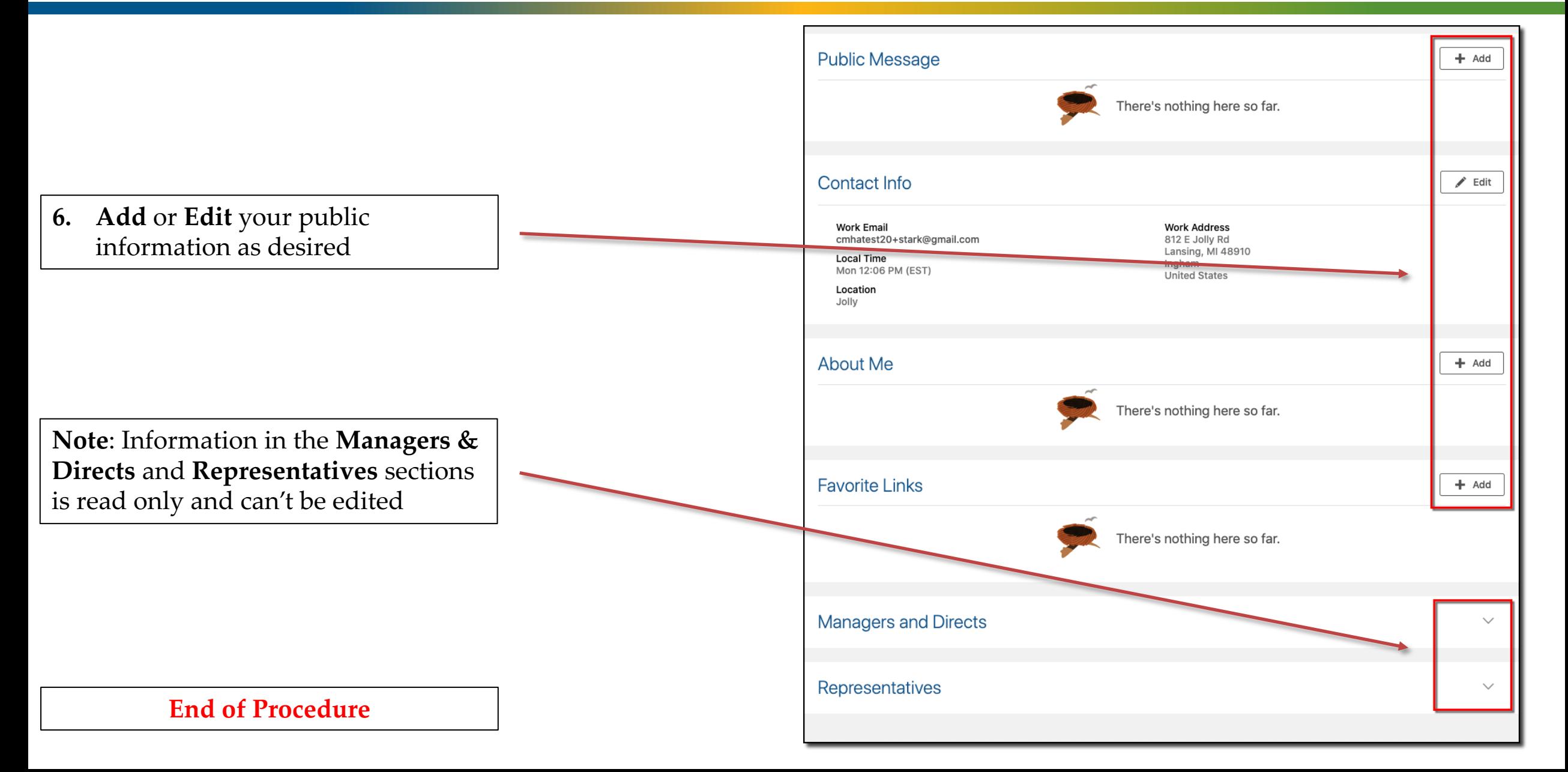